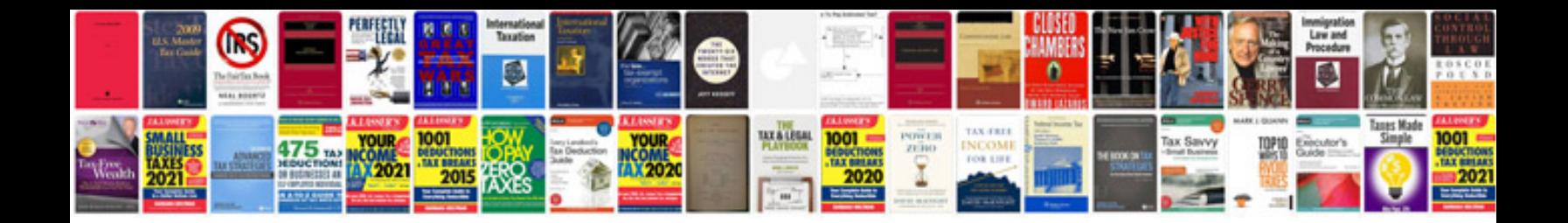

Simple past tense worksheet

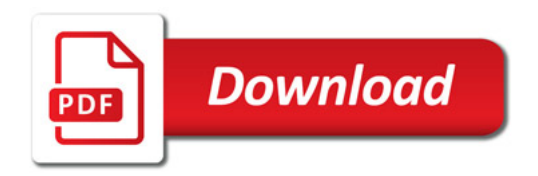

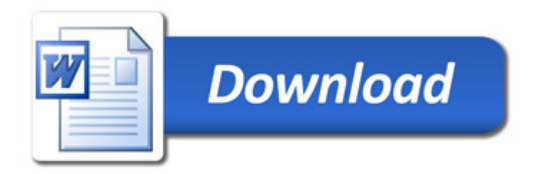